Zakład Elektroniki COMPAS 05-110 Jabłonna ul. Modlińska 17 B tel. (+48 22) 782-43-15 fax. (+48 22) 782-40-64 e-mail: ze@compas.com.pl http://www.compas.com.pl

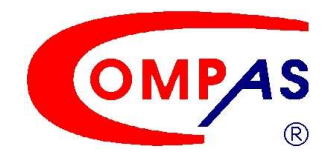

# INSTRUKCJA INSTALATORA

# KONWERTER WIEGAND NA RS232 AS 1564

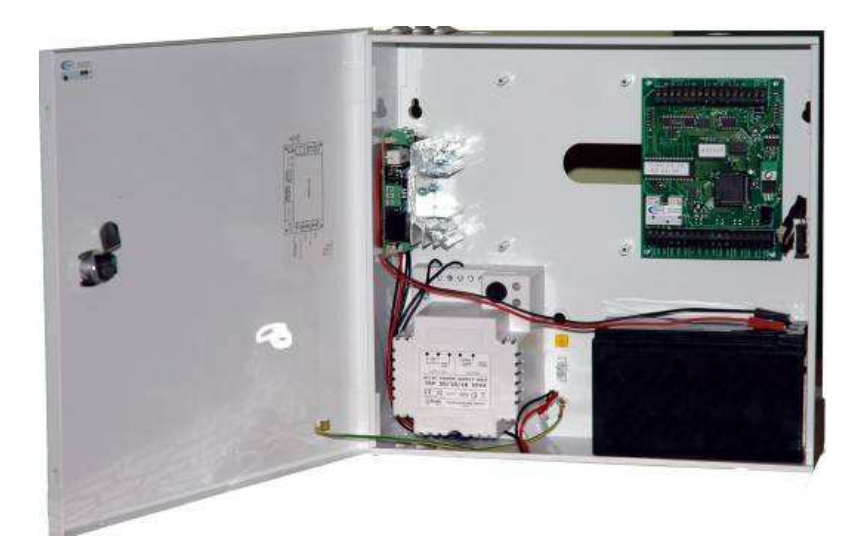

#### Przed rozpoczęciem montażu należy dokładnie zapoznać się z instrukcja

Opracowanie: Z.E COMPAS Wszelkie prawa zastrzeżone © Copyright 2001 Wykonał: Piotr Janusek 05.04.2001 ver. 1 Edycja: Ewa Szewczyk 05.04.2001 Modyfikacja do ver. LAN: Witek Sekuła 10.11.2007 Zatwierdził DW: Jacek Szewczyk 20.11.2007

**Aktualizacja: styczeń 2008**

**Instrukcja instalatora Konwerter Wigand na RS232 - AS 1564** 

# **SPIS TREŚCI**

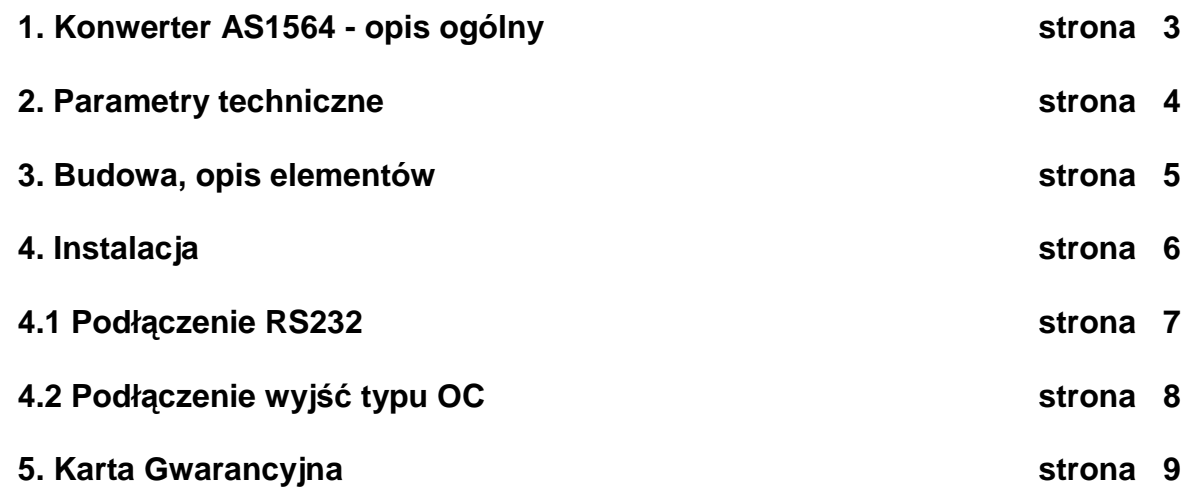

a,

# **1. KONWERTER WIEGAND NA RS232 AS 1564 - OPIS OGÓLNY**

Konwerter Wiegand na RS232 AS 1564 jest mikroprocesorowym urządzeniem elektronicznym, stanowiącym część systemu "COMPAS 2026"oraz COMPAS2026LAN, opracowanym i produkowanym przez firmę "COMPAS". Konwerter AS 1564 jest urządzeniem przeznaczonym do przekazywania danych karty między czytnikiem a komputerem. Urządzenie to konwertuje kod WIEGAND z czytnika HID na kody ASCII. Kod wyjściowy do systemu przekazywany jest poprzez RS232.

Realizuje obsługę:

- czytnik kart zbliżeniowych
- RS232

Steruje:

• trzy wyjścia OC (OPCJA- pod konkretne zamówienie)

Posiada:

- możliwość sterowania wejściami led i buzzer z zewnątrz
- możliwość sterowania wejściami czytnika Led cz., Led ziel., Buzzer z pakietu (OPCJA - pod konkretne zamówienie)
- możliwość wybrania innych trybów pracy (OPCJA pod konkretne zamówienie)

W systemie "COMPAS 2026" oraz COMPAS 2026 LAN wykorzystany jest do automatycznego wpisywania kodu kart do programu nadzorczego , oraz do obsługi kart gości w programie "RECEPCJA COMPAS 2026".

# **2. PARAMETRY TECHNICZNE**

#### **Zastosowanie**

bezpośrednio do System COMPAS 2026LAN programu zarządzającego

bezpośrednio do

**Współpraca**  RS-232 Komputer PC

#### **Parametry elektryczne**

komplecie Pobór prądu 60 mA

System COMPAS 2026 odczytywanie kodów identyfikatorów

odczytywanie kodów identyfikatorów

programu RECEPCJA

dowolne : HID, INDALA, inne

Zasilanie Zasilacz typ AS 1P + akumulator 12V/7Ah w

Zabezpieczenie termiczne i przed odwrotną polaryzacją zasilania

#### **Parametry mechaniczne**

kluczem Waga 4 kg Pokrycie lakier proszkowy RAL 9003 Zamknięcie zamek MR027 Ochrona antysabotażowa obudowy tamper ML101 Złącze instalacyjne zaciski śrubowe

Obudowa Metalowa AWO 226 17/TRP50/COMPAS zamykana

Wymiary 320 x 300 x 95 mm (szer. x wys. x głębokość )

### **Środowisko pracy**

Temperatura  $0^{\circ} \div 40^{\circ}$ C

Wilgotność  $40 \div 95\% \text{ RHw}$ 

**Okablowanie** zalecany przewód (producent TECHNOKABEL) Konwerter - komputer PC LiYCP 3 x 1 x 0,35 (w ekranie) Konwerter - czytniki LiYCY 10 x 0,35 (w ekranie)

**Złącze instalacyjne** zaciski śrubowe typ AK 300

# **3. BUDOWA I OPIS ELEMENTÓW**

Na rys1. przedstawiona jest schematyczna budowa płytki konwertera AS1564

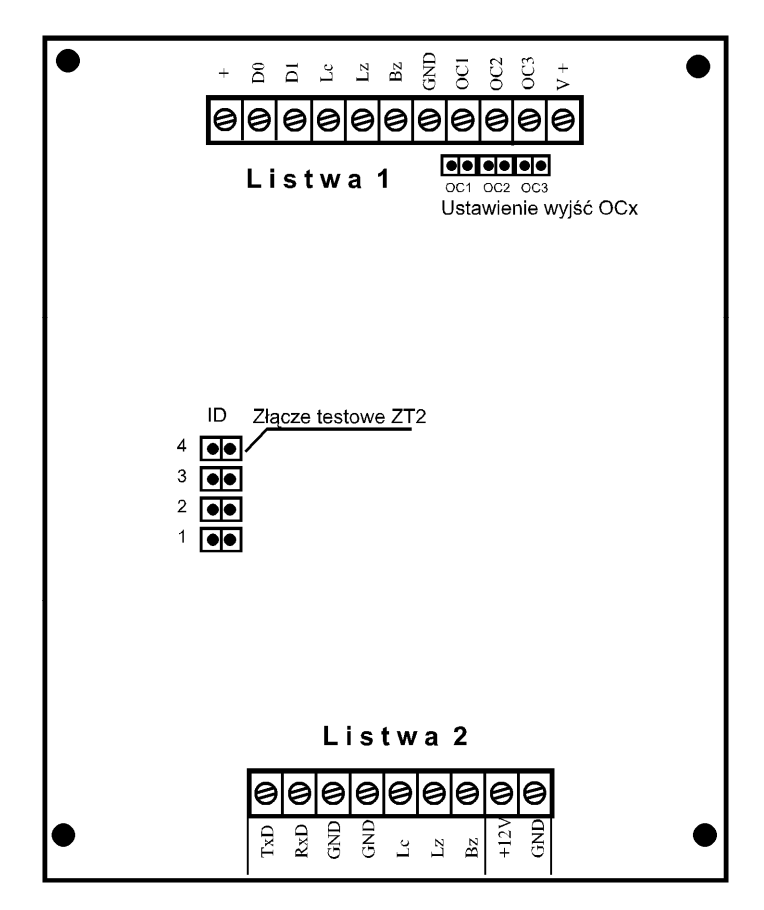

**Rys.1 Łączówki na płytce AS1564** 

W górnej części płytki znajduje sie złącze "LISTWA 1" do której należy podłączyć czytnik kart zbliżeniowych AS900 lub AS910. Obok wyjść do czytnika kart zbliżeniowych znajduje się trzy wyjścia OC. W modelu podstawowym są one nie wykorzystywane. Jest to opcja dodatkowa pod specjalne zamówienie klienta.

W dolnej części płytki znajduje się złącze "LISTWA 2" do której należy podłączyć zasilanie pakietu (wejścia GND i +12V), kabel RS232 łączący pakiet AS 1564 z komputerem i ewentualnie sterowanie diody czerwonej, diody zielonej i buzzera czytnika kart zbliżeniowych.

W części środkowej znajdują się cztery złącza testowe ZT2, są one wykorzystywane dla uaktywnienia dodatkowych funkcji pakietu - w wersji podstawowej należy pozostawić rozwarte.

#### **Uwaga**

#### **Użytkownik nie ma prawa używania "Złącz testowych" bez pisemnej dodatkowej aplikacji PRODUCENTA.**

Na rysunku 2 przedstawiona jest "LISTWA 1".

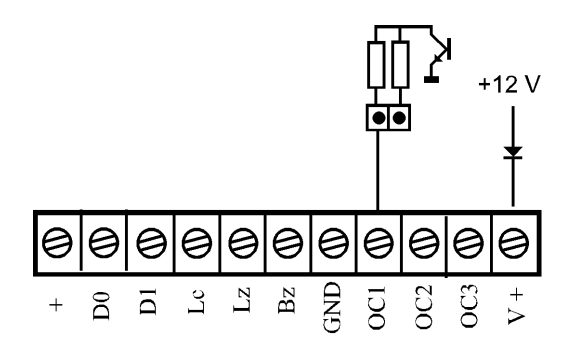

**Rys.2 Aplikacja łączówki "Listwa 1"** 

Do wejść "+, D0, D1, Lc, Lz, Bz, GND" należy podłączyć czytnik kart zbliżeniowych zgodnie z aplikacją podłączenia czytników. Wejścia "+, GND" służą do zasilania czytnika wyjście DC +12V.

Złącza "D1 i D0" są liniami transmisyjnymi WIEGAND 26 bit. Do wejść : "Lc" należy podłączyć sterowanie diody czerwonej, "Lz" należy podłączyć sterowanie diody zielonej, "Bz" należy podłączyć sterowanie buzzera. Wyjścia "OC1, OC2, OC3" są wyjściami prądowymi typu OC. Są one wykorzystywane w opcjach - na specjalne życzenie klienta. Wyjście "V+" jest zasilaniem do układów wykorzystujących wyjścia OC.

Na rysunku 3 przedstawiona jest "LISTWA 2".

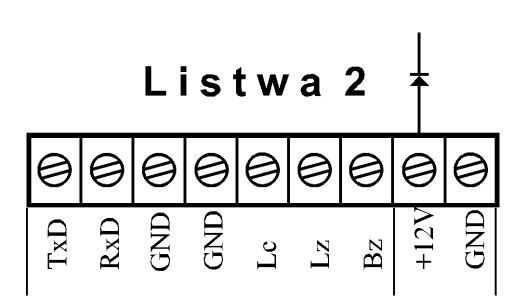

**Rys.3 Aplikacja łączówki**, Listwa 2"

Listwa 2 wykorzystana jest do podłączenia zasilania pakietu - wejścia " $+12V$ , GND", podłączenia sterowania zewnętrznego diod i buzzera czytnika kart zbliżeniowych wejścia "Lc, Lz, Bz", oraz połączenia między komputerem a pakietem po magistrali RS232 wejścia "TxD, RxD, GND".

# **4. INSTALACJA**

Konwerter AS 1564 montowany jest w obudowie:

• obudowa stalowa o wymiarach 285 mm X 285 mm X 80 mm, lakierowana, zamykana na zamek z kluczem, wyposażona w bezobsługowy akumulator 6,5Ah i zasilacz 12V / 3A oraz wyłącznik antysabotażowy.

Konwerter AS1564 powinien być instalowany wewnątrz chronionego pomieszczenia, w miejscu ukrytym lecz zapewniającym dostęp w celach serwisowych.

#### **Uwaga Urządzenie zostało przetestowane i jest zgodne z wymaganiami dla urządzeń alarmowych Klasy C.**

Zasilacz powinien mieć własne, niezależne zasilanie 220 VAC z obwodu bez włacznika.

#### **Zabezpieczenie przed wyładowaniami atmosferycznymi**

#### **Uziemienie**

Konwerter AS1564 musi być prawidłowo uziemiony. To zabezpiecza go przed przepięciami i przebiegami nie ustalonymi. Nie możemy gwarantować prawidłowego działania konwertera, jeśli nie będzie on poprawnie uziemiony.

#### **Ostrzeżenie !!!**

Uziemienie powinno być zgodne z wymaganiami wg. Polskiej Normy PN. Przed przystąpieniem do instalacji sprawdź uziemienie i upewnij się, że na danym obiekcie przestrzegane są Krajowe Przepisy Elektryczne. Wielu właścicieli budynków nie przestrzega tych przepisów i często uziemienie elektryczne jest niestandardowe. Przykładem takiego niestandardowego uziemienia jest stalowa, ocynkowana rura wodociągowa. Taka rura koroduje i nie daje prawdziwego uziemienia. Rdza działa jak izolator podnosząc potencjał rury w stosunku do ziemi. Gdy piorun uderza w miejsce instalacji, gwałtownie zmienia potencjał ziemi. Ponieważ prawidłowo uziemione urządzenia COMPAS odpowiadają na zmiany potencjału dużo szybciej niż źle uziemiony system elektryczny, wówczas źle uziemiony budynek próbuje osiągnąć ziemię poprzez konwertera. Przepięcie prądu może zniszczyć elementy elektroniczne na płycie konwertera. Przepięcia o niższym potencjale niż piorun również mają wpływ na działanie konwertera.

### **Sprawdzanie uziemienia**

Można sprawdzić uziemienie w sposób następujący:

- 1. Znajdź zasilania 220 VAC konwertera i znajdź rodzaj uziemienia. Jeżeli sposób uziemienia jest jednym z trzech wymienionych poniżej, to nie jest on odpowiedni i należy go poprawić:
	- Nie istnieje
	- Jest podłączony do skorodowanej lub ocynkowanej rury
	- Przewód uziemienia ma mniejszą średnicę niż 2,5 mm<sup>2</sup>
- 2. Pamiętaj, żeby obudowa konwertera była podłączona do uziemienia przewodem miedzianym, kończącym się w tablicy zasilania energetycznego.

# **4.1 PODŁĄCZENIE RS232**

Na rysunku 4 pokazano sposób podłączenia RS232 do złącza DB9 komputera PC. Złącze DB25 należy podłączyć w sposób następujący:  $TX - pin 3$ ,  $RX - pin 2$ ,  $GND - pin 7$ .

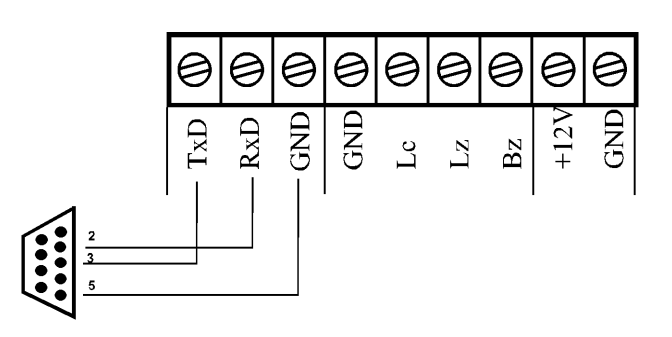

**Rys.4 Podłączenie RS232 do złącza DB9 COM w komputerze PC** 

Długość podłączenia nie powinna przekraczać 18 m. Najlepiej dokonywać je kablem LiYCP 3 x 1 x 0,35 (w ekranie) firmy TECHNOKABEL. Na pakiecie podłączamy się do wejść "TxD", "RxD", "GND" złącza "RS232" znajdującego się na "Listwie 2".

# **4.2 PODŁĄCZENIE WYJŚĆ TYPU OC**

W konwerterze AS1654 znajdują się trzy wyjścia typu OC. Wyjścia te powinny być używane do podłączenia lampek sygnalizacyjnych. Funkcje wyjść typu OC są ustalane według potrzeb klienta jako opcja specjalna.

Sposoby podłączenia wyjść OC pokazane są na rys.5, 6

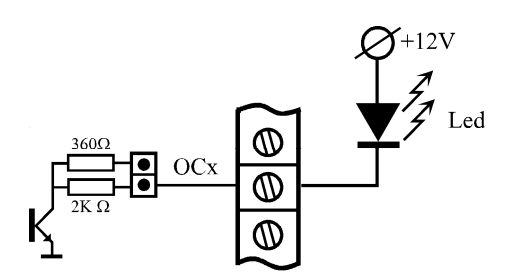

**Rys 8. Podłączenie diody sygnalizacyjnej o wydajności prądowej 5 mA** 

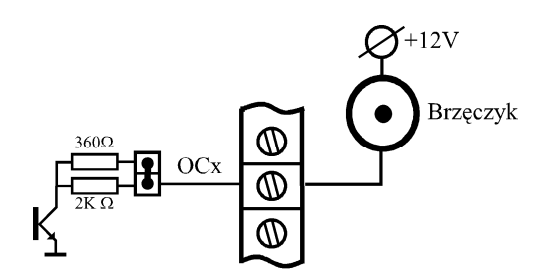

**Rys 9. Podłączenie sygnalizatora akustycznego (12VDC)** 

# **5. KARTA GWARANCYJNA**

Producent udziela gwarancji na okres 12 miesięcy od daty zakupu, na zasadach zgodnych z O. W. S.

Nr. Fabryczny ................................... Data zakupu ......................................

...........................................................

Pieczęć i podpis sprzedawcy

Przypominamy jednocześnie, że niniejsza gwarancja dotyczy urządzenia użytkowanego zgodnie z: instrukcją, przeznaczeniem, parametrami podanymi w danych technicznych, z nienaruszoną nalepką gwarancyjną oraz legitymującego się prawidłowo wypełnioną kartą gwarancyjną.

W przypadku naruszenia któregokolwiek z w/w warunków, bądź też uszkodzeń mechanicznych, naprawa zostanie potraktowana jako odpłatna.